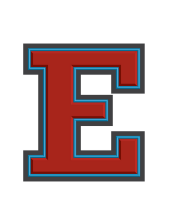

## Emergency Substitute Certification **Eastmont Human Resources/Payroll Office**

509.884.7169 payroll@eastmont206.org

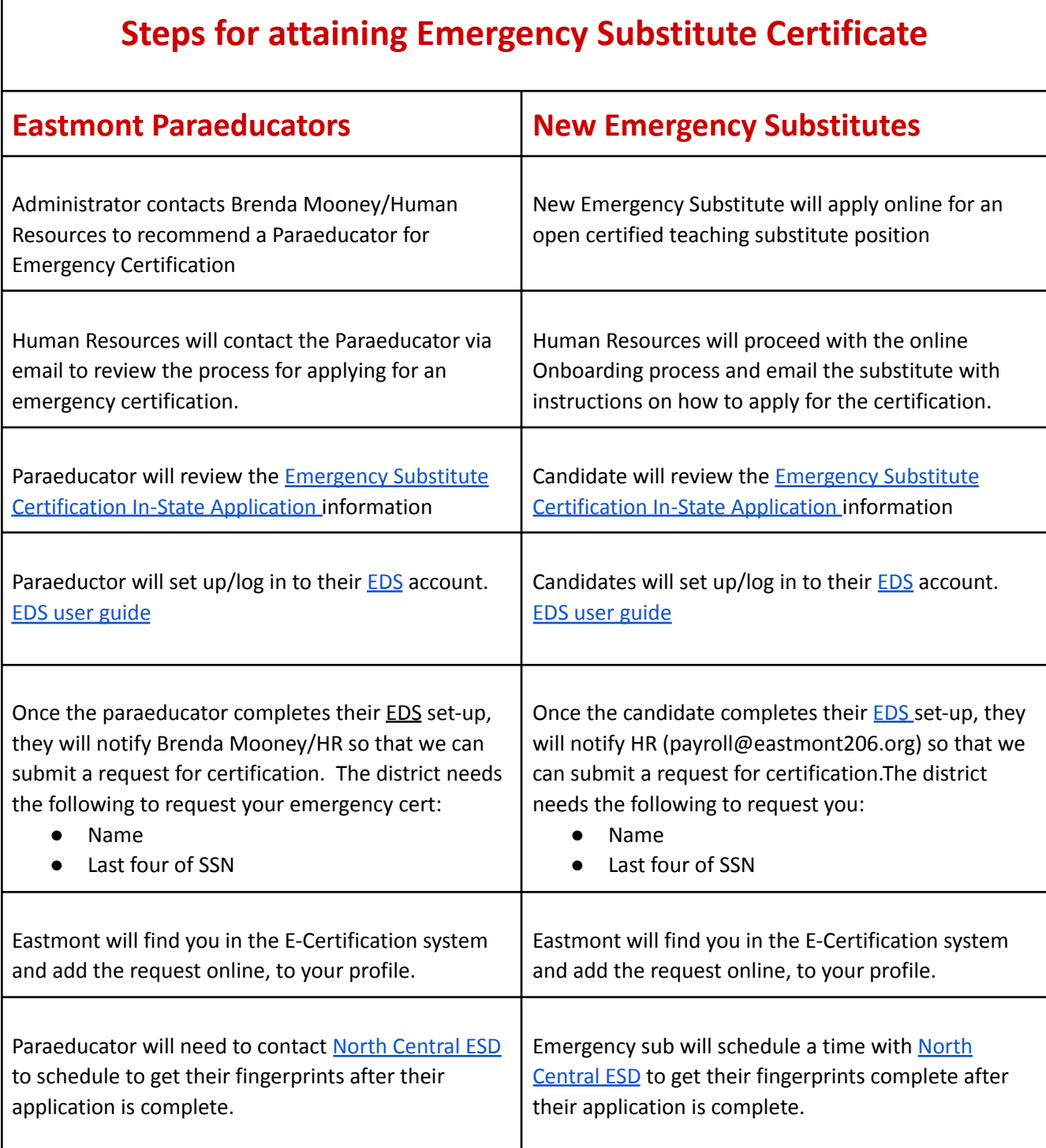

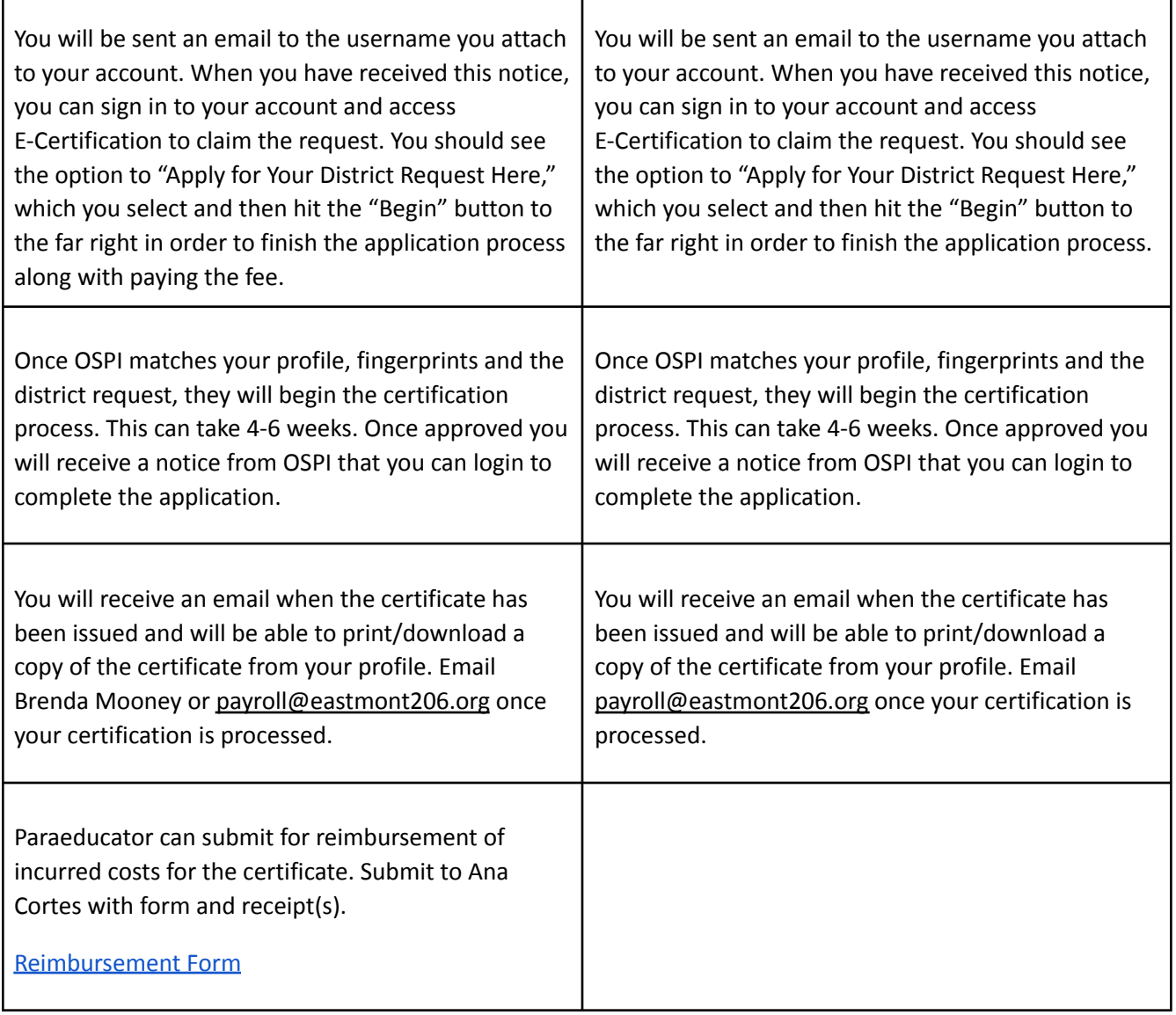

## **Reissue**

The Emergency Substitute Certificate may be reissued upon request by an employing school district, approved private school, or educational service district.

## Emergency Substitute [Certification](https://www.k12.wa.us/certification/teacher-certificate/state-program-completer-applicants/emergency-substitute-certification-state-applicants) In-State Applicants

This application is for educators who have been requested for an Emergency Substitute certificate by an employer and for those who have held or hold an expiring Emergency Substitute certificate and will be working with an employer to be certified again on an Emergency Substitute certificate.

- Application initiated by employing school district and completed by educator
- Submission of [fingerprints](https://www.k12.wa.us/certification/fingerprints-background-checks) for a background check is required, if a valid certificate is not already on record. Instructions below.
- An Emergency Substitute Certificate is issued for two school years.